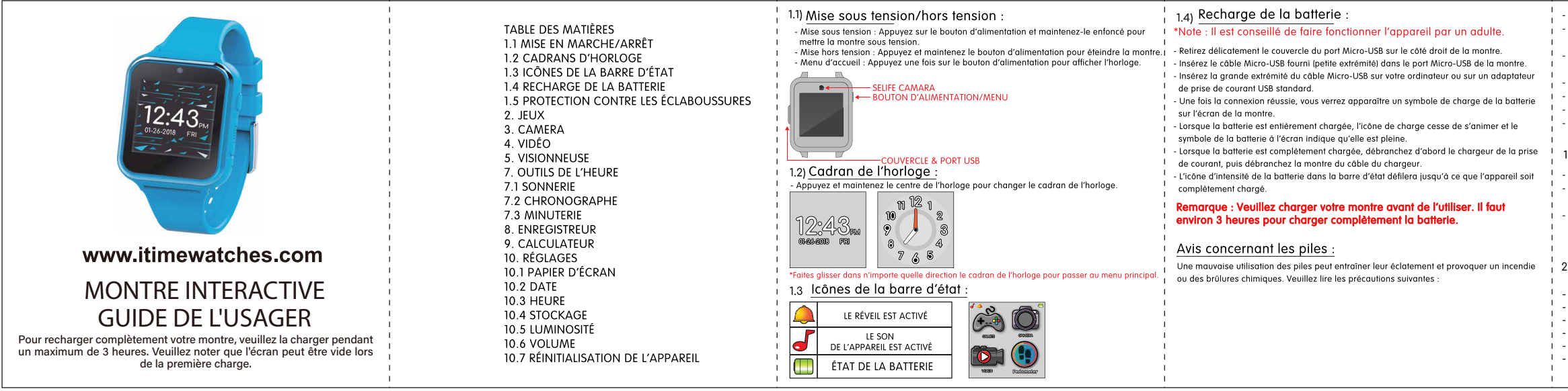

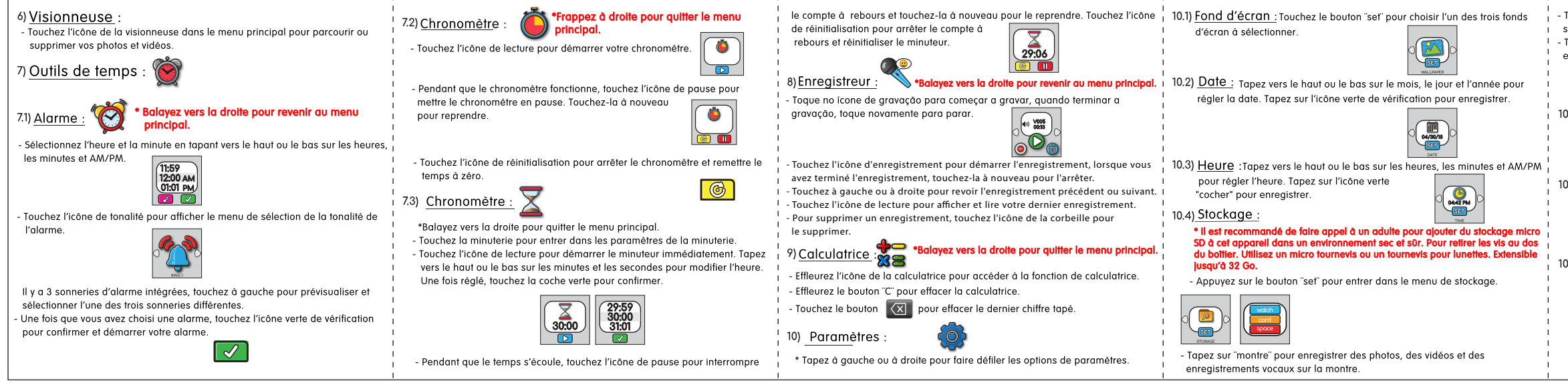

- Ne démontez pas la batterie. 3) Appareil photo:  $\Box$ - N'écrasez pas la batterie et ne l'exposez pas à un choc ou à une force quelconque, comme un coup de marteau, une chute ou un piétinement. - Touchez l'icône de l'appareil photo dans le menu principal pour passer en mode Ne l'exposez pas à des températures élevées et ne la placez pas près d'une appareil photo. source de chaleur. - Touchez l'icône de l'obturateur pour prendre une photo. - Ne la laissez pas à la lumière directe du soleil. - Touchez l'icône d'enregistrement ou de corbeille pour enregistrer ou supprimer - Ne manipulez pas de piles endommagées ou qui fuient. votre dernière photo. - Gardez la batterie hors de portée des enfants. (မ)  $4)$ Vidéo: - Gardez la batterie au sec. - Touchez l'icône vidéo dans le menu principal pour accéder au mode vidéo - Touchez l'icône d'enregistrement pour commencer à enregistrer une vidéo 1.5) Résistance aux éclaboussures des jeux auotidiens - Lorsque vous avez terminé, touchez la même icône. - Ne mettez pas la montre sous l'eau courante Touchez l'icône d'enregistrement pour sauvegarder - Ne pas l'immerger sous l'eau. Ne convient pas pour la douche, le bain ou votre dernière vidéo. la natation 5) Podomètre : - Gardez le couvercle de la partie Micro-USB bien fermé lorsau'elle n'est pas utilisée Il s'agit d'un podomètre de base pour compter vos mo afin d'éviter que de l'eau ne pénètre dans la montre. porté au poignet pour une grande précision - Touchez l'icône de démarrage pour lancer le podomètre et vous pouvez toucher  $2)$  Jeux : l'icône d'arrêt pour l'empêcher de compter davantage. - Touchez l'icône de repos pour remettre le compteur à zéro. - BASKET-BALL SHARP SHOOTER - Sur l'écran du podomètre, vous pouvez vérifier la distance parcourue et les eangeren.<br>Geboortes SUED RACINE **NEWSPIER** calories brûlées COURSE DE VITESSE \* Ce podomètre est juste pour le plaisir et n'est pas précis à 100%. Le **JEU MÉMOIRE** podomètre ne compte les mouvements que lorsque la fonction podomè - IFU TEMPS est ouverte et activée. Le podomètre ne compte les mouvements aue s'il - TROUVEZ LA DIFFÉRENCE est porté sur le bras qui bouge. Balayez vers la droite pour revenir au menu - PILOTE DE CHASSE  $6.26E$  Times FIND THE **PROFITER PROC** principal.

- .<br>Touchez la "card" pour sauveaarder les enreaistrements photo, vidéo et vocaux sur la carte mémoire si elle a été ajoutée.
- Touchez "space" pour afficher l'espace restant dans le stockage de la montre et le stockage micro SD.

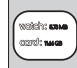

10.5) LUMINOSITÉ :Touchez les icônes + ou-pour régler la luminosité de l'écra

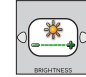

10.6) Volume: Touchez les icônes + ou - pour régler le volume du système.

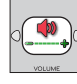

## 10.7) Réinitialisation du dispositif :

Touchez le bouton "set" pour réinitialiser la montre à ses paramètres d'usine. Une fois promu, tapez le mot de passe "1122" et la montre redémarre et se réinitialise.

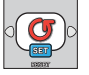

Batterie · Batterie Li-ion

Ne pas mélanger les piles alcalines, standard (carbone-zinc) ou recharaeables (nickel-cadmium)

## Instruções de reinicialização dura:

## Resolução de Problemas:

Se o seu relógio não for capaz de ser totalmente carregado ou se fizer um som que não possa ser desligado, você requer uma reinicialização dura. Simplesmente reinicie o seu relógio mas empurrando um pino no buraco ao lado da porta USB. Deve sentir um ligeiro clique que irá reiniciar o seu relógio e reiniciá-lo.

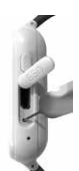

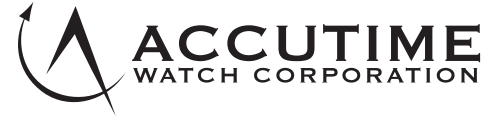

1001 Avenue of the Americas, 6th FL, New York, NY 10018

Perguntas ou comentários, por favor envie um email para: info@kidslicensing.com

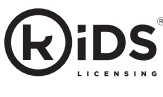

Importado por: KIDS EUROSWAN, S.L. NIF: B-62521620 Tel: (+34) 938 925 460 Victor Hugo, 4, first floor 08174 Sant Cugat del Vallès, Barcelona - Spain FABRIQUÉ EN CHINE www.kidslicensing.com